## **Geometrické modelovanie pomocou CAS (wx)Maxima**

## *RNDr. Martina Bátorová, PhD.*

Katedra algebry, geometrie a didaktiky matematiky Fakulta matematiky, fyziky a informatiky Univerzity Komenského v Bratislave

CAS Maxima je komplexný voľne dostupný systém počítačovej algebry (CAS – Computer Algebra System) založený na jazyku LISP, pričom je dostupný pre všetky majoritné operačné systémy (Windows, Linus, MacOS). WxMaxima je príjemné a intuitívne užívateľské grafické prostredie uľahčujúce prácu s týmto systémom.

CAS Maxima pracuje so symbolickými a numerickými výrazmi potrebnými na riešenie úloh v diferenciálnom a integrálnom počte, vrátane Taylorových radov, obyčajných diferenciálnych rovníc, systémov linerárnych i nelineárnych rovníc atď. Umožňuje taktiež prácu s polynómami, množinami, vektormi, maticami a tenzormi a ďalšími matematickými štruktúrami.

Výsledky dosiahnuté pomocou CAS Maxima dosahujú vysokú numerickú presnosť, jednak vďaka tomu, že je možné pracovať s presnými zlomkami, najdôležitejšími konštantami (Eulerova konštanta *e*, číslo π), celými číslami i s číslami s premenlivou desatinnou čiarkou. Výsledky je možné vykresliť (napr. grafy funkcií, a to v rovine i trojrozmernom priestore) a taktiež exportovať do viacerých napr. vektorových formátoch.

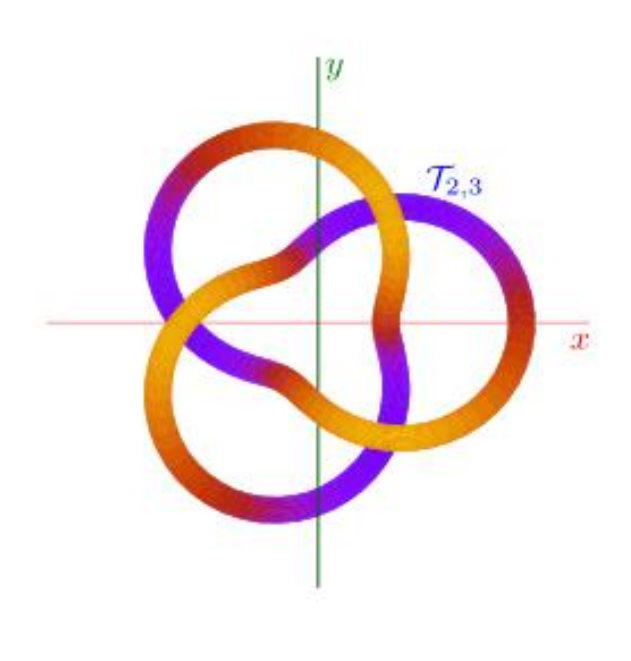

Vďaka všetkým uvedeným vlastnostiam je CAS Maxima ideálny nielen pre testovanie hypotéz, ale i vysokokvalitné generovanie obrázkov (Obr.1) napr. pre vedecké publikácie.

V našom príspevku demonštrujeme možnosti využitia systému CAS Maxima vo výučbe a výskume v oblasti geometrického modelovania. Podrobne vyriešime dve jednoduché úlohy z tejto oblasti, pričom obe konštrukcie názorne ilustrujeme na vhodne zvolených vstupných dátach. Na záver načrtávame postup práce pri riešení komplexnejších zadaní.

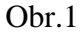